## SAP ABAP table /1BEA/S\_IPMO\_DLI {/1BEA/S\_IPMO\_DLI}

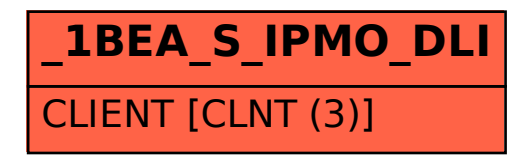